[www.makeuseof.com](https://www.makeuseof.com/hover-over-links-before-clicking/?utm_source=MUO-NL-RP&utm_medium=newsletter&user_id=michel.cloutier27@gmail.com) /hover-over-links-before-clicking/

# **4 raisons pour lesquelles vous devriez survoler les liens avant de cliquer**

*Nous sommes habitués à croire qu'un lien mènera à une destination sûre. Mais ce n'est pas toujours le cas. Passer votre curseur sur le texte d'ancrage peut aider.*

Adaeze Uche

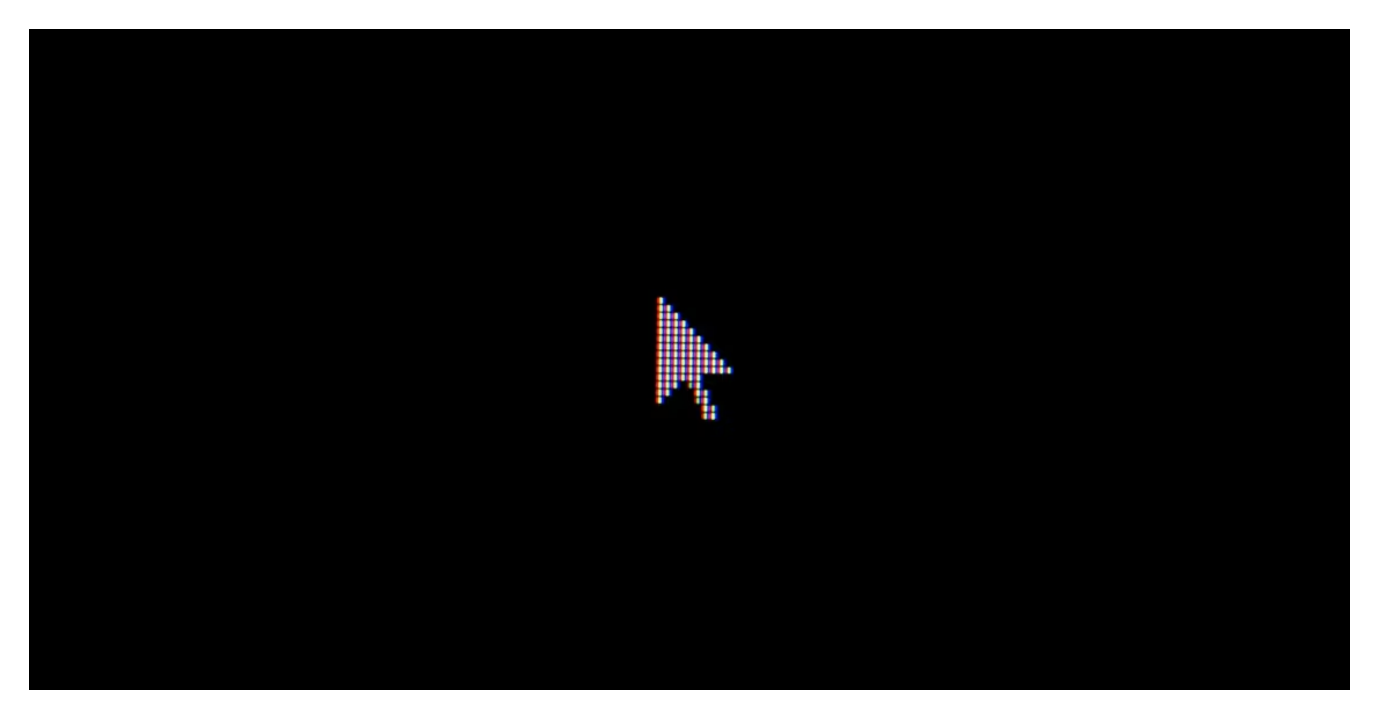

Les liens relient les pages Web sur Internet entre elles.

Mais quand vous voyez un lien, il y a deux parties.

Le premier est l'hypertexte ou le texte d'ancrage, un groupe visible de mots auquel une URL (c'est-à-dire, l'Uniform Resource Locator) a été attachée.

La deuxième partie, qui est généralement cachée, est l'adresse Web ou l'URL pointant vers un endroit sur un réseau informatique et déterminant comment récupérer les données à partir de là.

Cette URL s'affiche lorsque vous survolez un hypertexte avec votre souris.

Survoler l'un d'entre eux peut sembler insignifiant, mais ce n'est pas le cas.

En fait, vous devez toujours survoler les liens dans votre navigateur Web avant de cliquer. Voici quelques raisons.

## **1. Pour vérifier la destination du lien**

#### 25/07/2023 12:19 4 Reasons Why You Should Hover Over Links Before Clicking

Smart contracts follow an "if this, then that" structure. In other words, if "x" happens, step "y" is implemented as a response. Smart contracts behave just as programmed, executing certain actions, such as transferring funds from one party's wallet to another, based on predetermined conditions, like inserting a *cryptocurrency wallet* address and network.

Before a smart contract is created, all the conditions for execution require clarification. Smart contracts are not intelligent; they must be programmed to respond correctly in every situation. Usually, conditions in a smart contract are expressed as a set of rules to be fulfilled for the contract to execute.

https://www.makeuseof.com/what-is-a-cryptocurrency-wallet/

Tous les liens ne vous dirigent pas vers le site que vous souhaitez visiter.

Certains liens créés par des pirates mènent vers des sites remplis de logiciels malveillants spécialement conçus pour voler des informations sensibles.

Ils utilisent des hypertextes qui peuvent sembler légitimes à première vue car ils sont identiques à un nom de domaine populaire.

Cependant, lorsque vous survolez un lien, sa véritable destination sera révélée dans une barre d'état, généralement en bas de votre écran ou sous forme de fenêtre contextuelle près de votre curseur.

En faisant cela, [vous pouvez éviter les pièges de phishing](https://www.makeuseof.com/best-ways-to-avoid-phishing-scams/) ou rester bloqué sur des sites avec trop de publicités.

### **2. Pour confirmer la sécurité du lien**

Les auteurs de menaces utilisent [le typosquatting, une sorte de détournement d'URL](https://www.makeuseof.com/what-is-typosquatting/), pour vous diriger vers des sites Web malveillants.

ils créent des liens similaires aux sites Web populaires mais avec de petites incohérences comme des symboles et des lettres supplémentaires ou manquantes.

Ils comptent sur vous pour cliquer sur des liens sans repérer ces erreurs.

Passer la souris sur les liens avant de cliquer aidera à confirmer si le lien mène à la plate-forme à laquelle vous souhaitez vous connecter.

De cette façon, vous pouvez comparer un lien suspect à l'authentique sans cliquer dessus.

Vous pouvez repérer les différences et confirmer la sécurité d'un lien avant de continuer.

### **3. Pour déterminer le protocole de sécurité de l'URL**

Passer la souris sur les liens peut donner un aperçu de la sécurité du site que vous êtes sur le point de visiter.

Certains navigateurs Web n'indiquent pas le niveau de sécurité utilisé par un site.

Mais passer la souris sur un lien hypertexte fournira le lien complet, vous saurez donc à quel point la transmission de vos données est sécurisée.

Par exemple, les liens qui commencent par https:// indiquent que le site utilise une connexion cryptée et est plus sécurisé qu'un site avec http:// .

Ce "s" supplémentaire signifie littéralement "sécurisé" !

#### **Warning**

Bien que cela soit certainement utile, les sites frauduleux peuvent également acquérir un certificat SSL pour obtenir une URL "https", vous devez donc toujours être vigilant.

### **4. Pour éviter les clics accidentels**

Parfois, les cybercriminels placent des liens malveillants à proximité de liens sécurisés, en espérant que vous pourriez accidentellement cliquer sur le mauvais.

Le survol empêche cela, car il assure une couche de prudence supplémentaire : vous devez porter une attention particulière à ce que vous regardez.

Au lieu de cliquer en premier, auquel cas vous pourriez accidentellement cliquer sur le lien malveillant, vous pouvez survoler les deux liens pour vous assurer de ne cliquer que sur le bon.

#### **Survolez avant de cliquer**

De nombreux liens malveillants sont bien présentés et persuasifs, vous pouvez donc cliquer dessus sans qu'aucune sonnette d'alarme ne se déclenche.

Cependant, tous les liens ne vont pas là où ils sont censés aller.

Vous pouvez avoir un bouton de téléchargement vous menant à un site de paris, par exemple, ou vice versa. Vous ne voulez pas télécharger par erreur quelque chose qui endommage votre machine.

Heureusement, vous pouvez éviter cela en survolant les liens de votre navigateur Web avant de cliquer, c'est simple !

*Recherche et mise en page: Michel Cloutier CIVBDL 20230725 "C'est ensemble qu'on avance"*